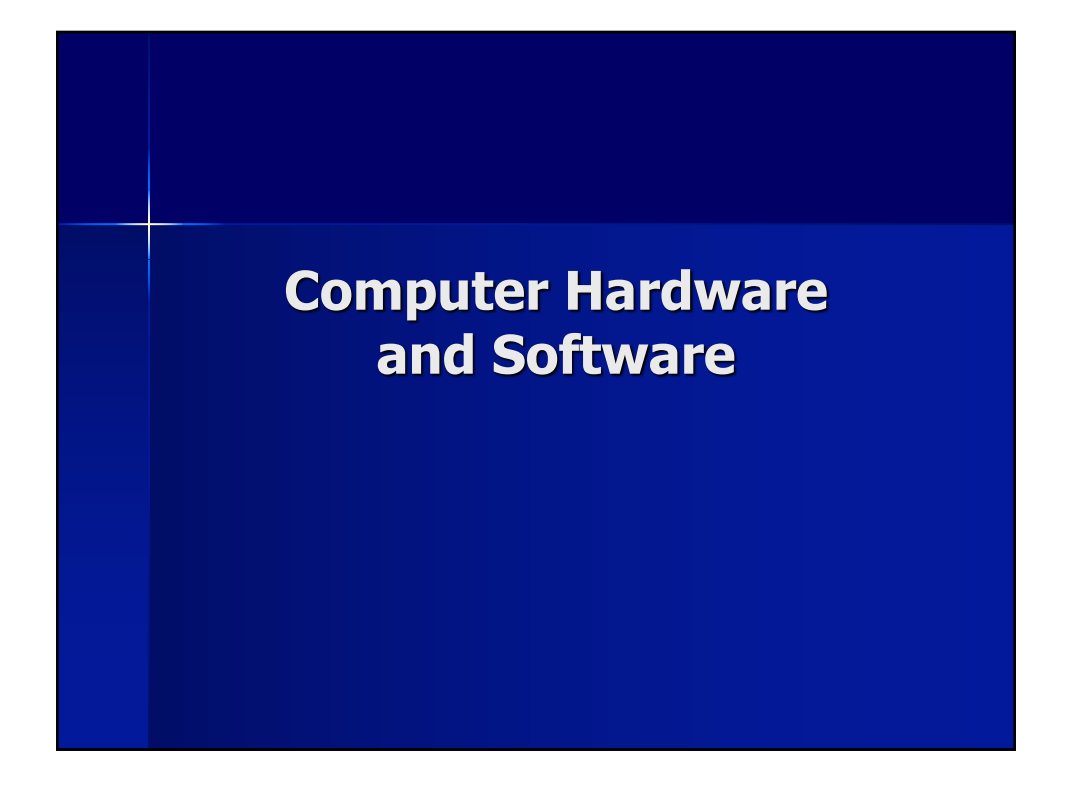

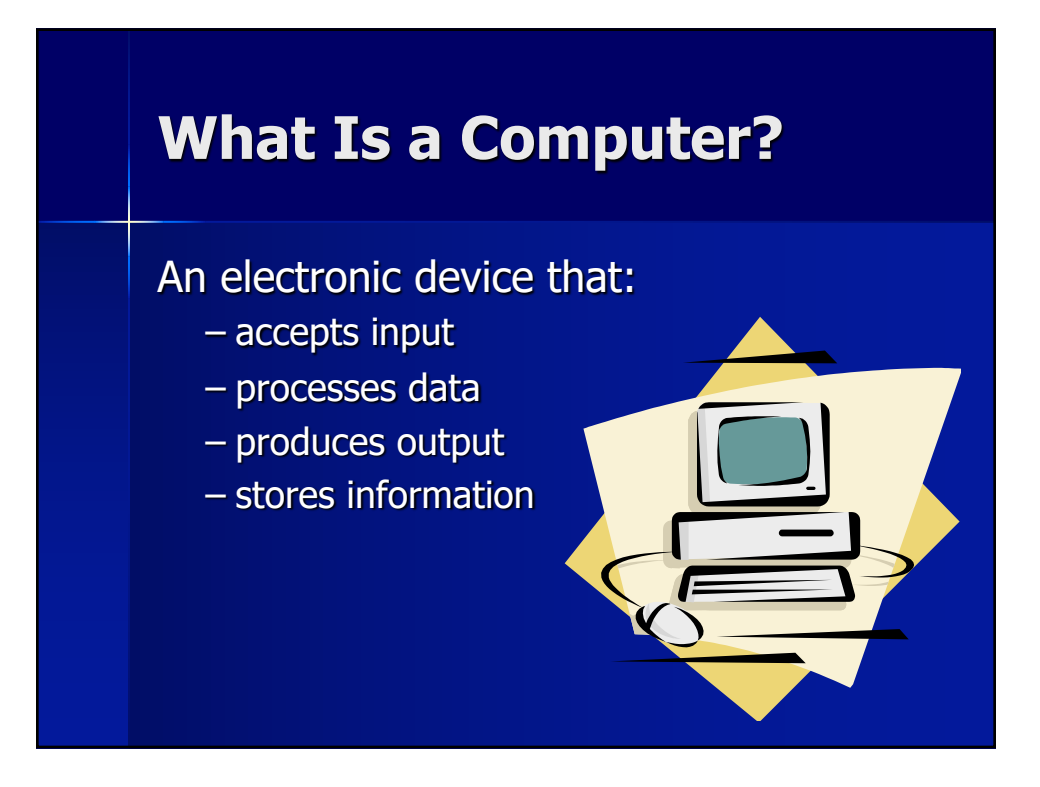

# **How does my computer work?**

- **n** Signals are sent to the computer's **central processing unit** (CPU)
	- CPU is also known as the microprocessor
	- Performs calculations & carries out instructions
	- Speed is measured in **hertz**, or cycles.
		- $\blacksquare$  Megahertz (MHz) Millions of cycles per second
		- Gigahertz (GHz) Billions of cycles per second

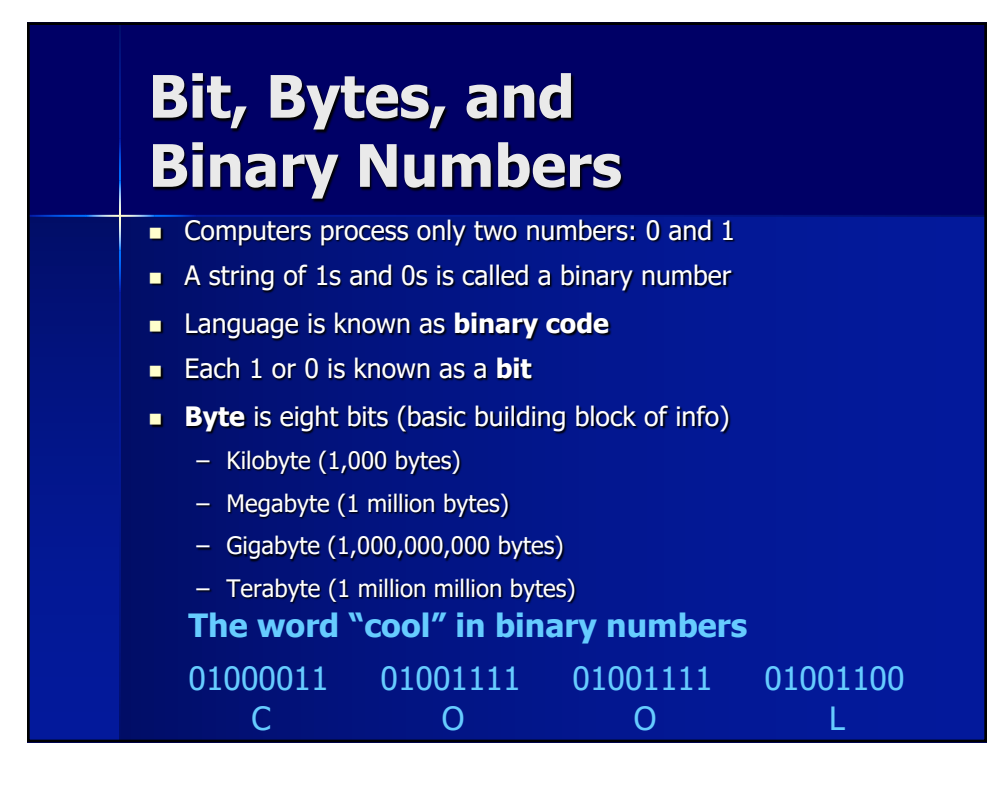

## **Hardware Basics**

- **Hardware** is the collection of physical devices that make up your computer system – Also known as components
- Hardware components may be internal or peripheral
	- Internal components are housed inside the system unit
	- **Peripheral devices** are connected on the outside of the system unit

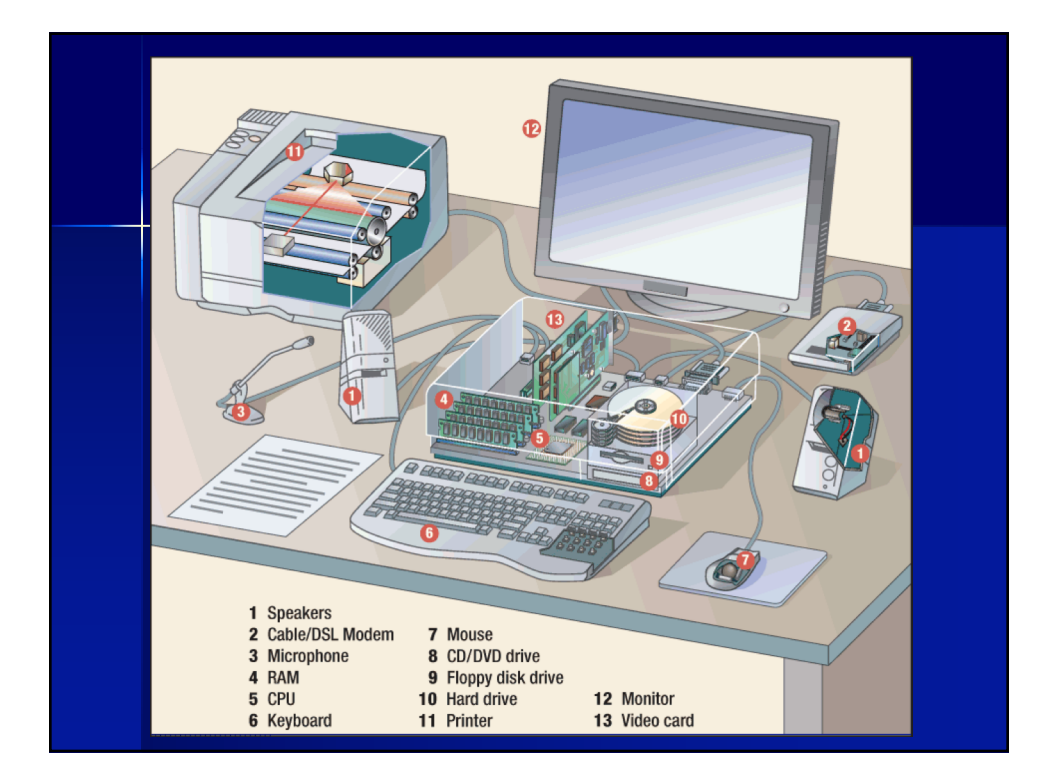

## **Input and Output Devices**

- **n** Input and output devices are components that you use to communicate with your computer.
- **Input** when a user enters info into a computer
- **Dutput** when a computer delivers info back to a user

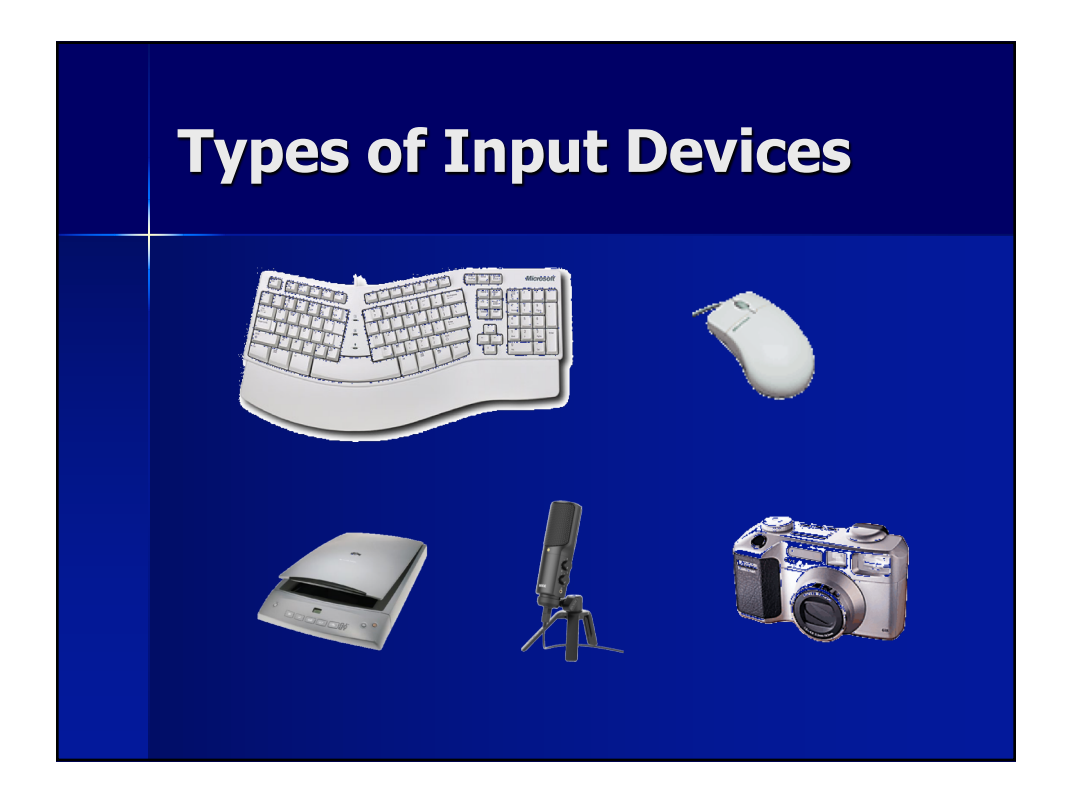

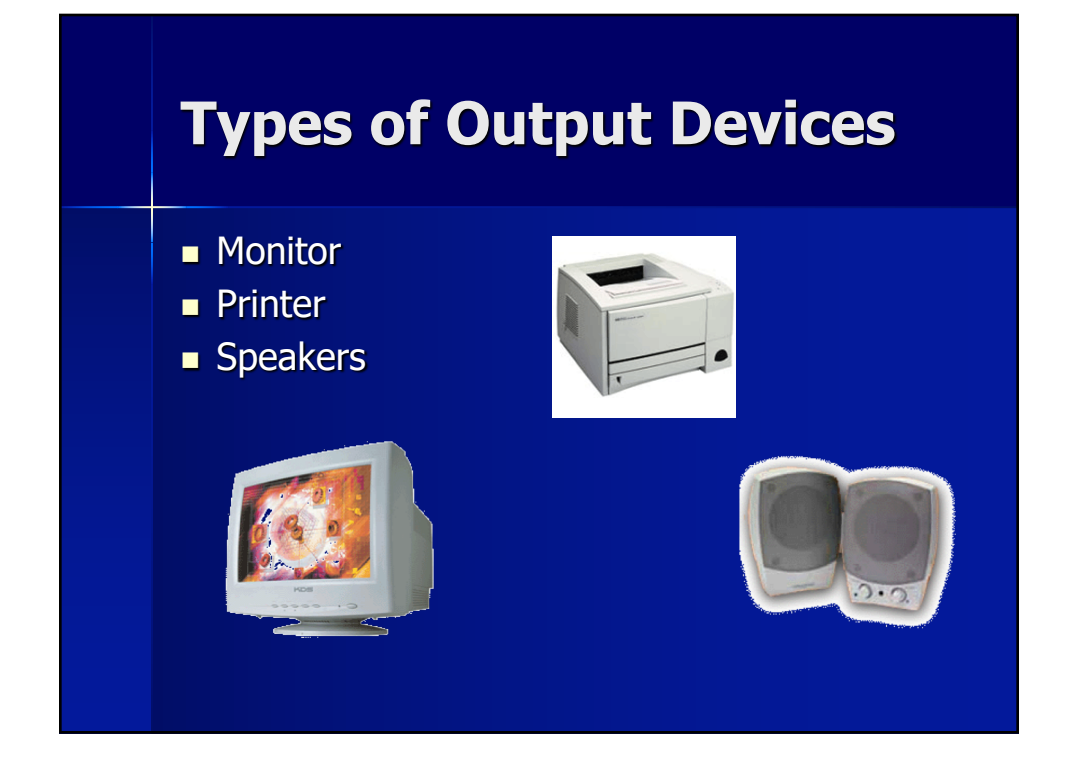

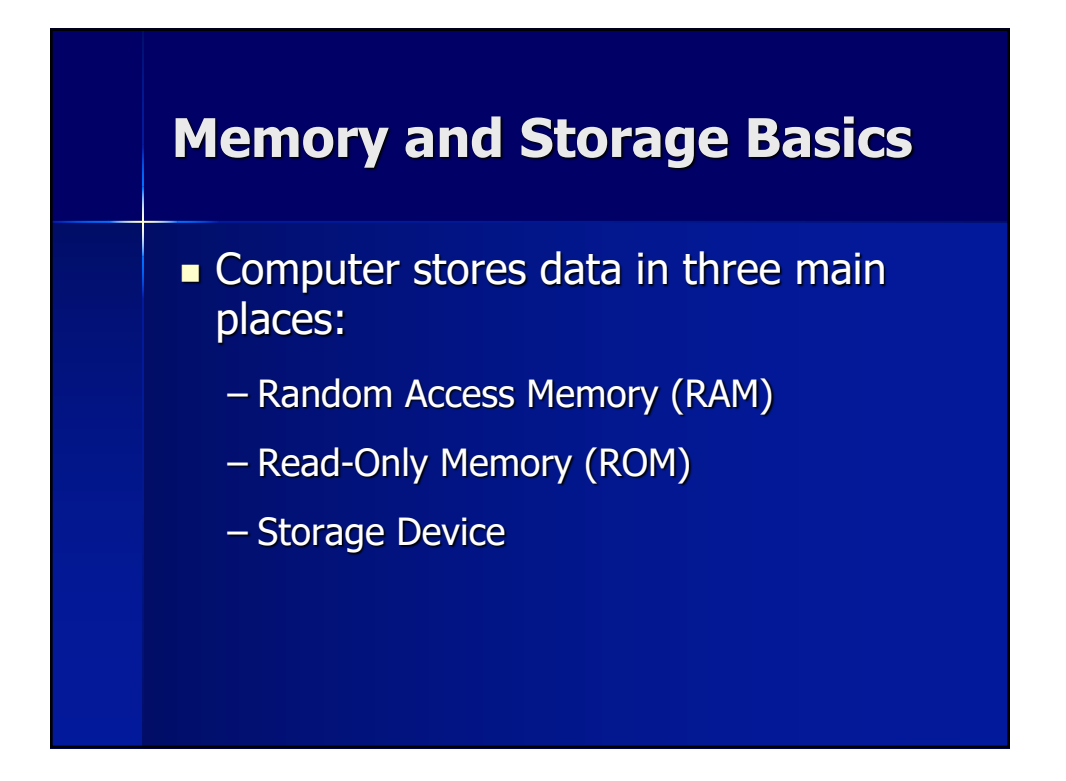

### **When do I use RAM or ROM?**

### **Example 2 Read-Only Memory (ROM)**

- **Permanent** information
- Holds the computer's built-in instructions
- Cannot be erased or changed

#### **Example Access Memory (RAM)**

- **Temporary** information
- Erased when you turn off the computer

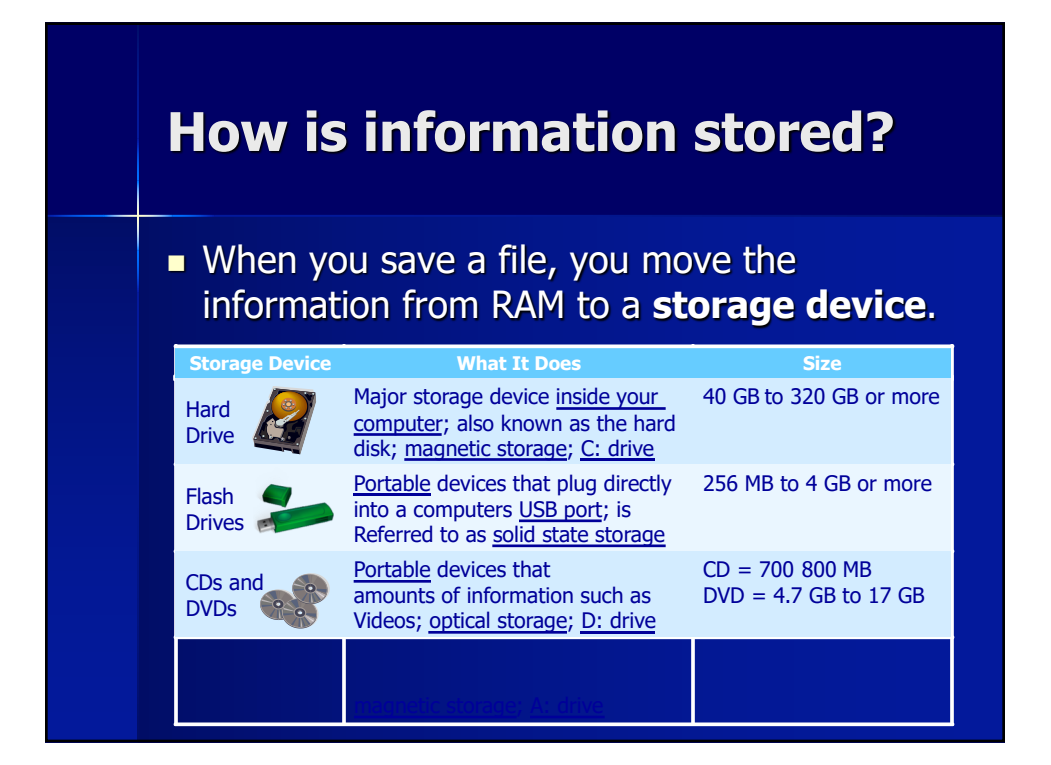

### **Software Basics**

- **n** Software set of instructions that makes it possible for your computer to perform tasks
- **Two main categories:** 
	- Operating System Software
	- Application Software

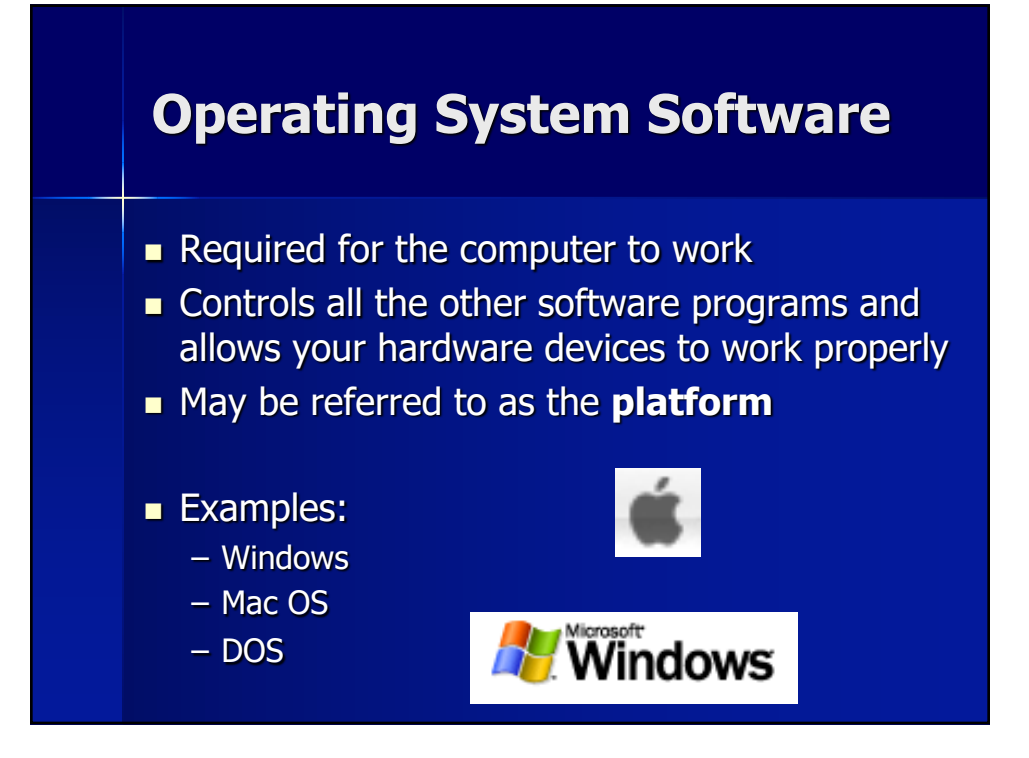

### **Operating System Software (cont.)**

- **Nindows and Mac OS use a graphical** user interface (GUI)
	- GUI uses icons and menus to help the user perform tasks
- **n** Operating System allows the user to multitask
	- Multitasking is having more than one program open at the same time.

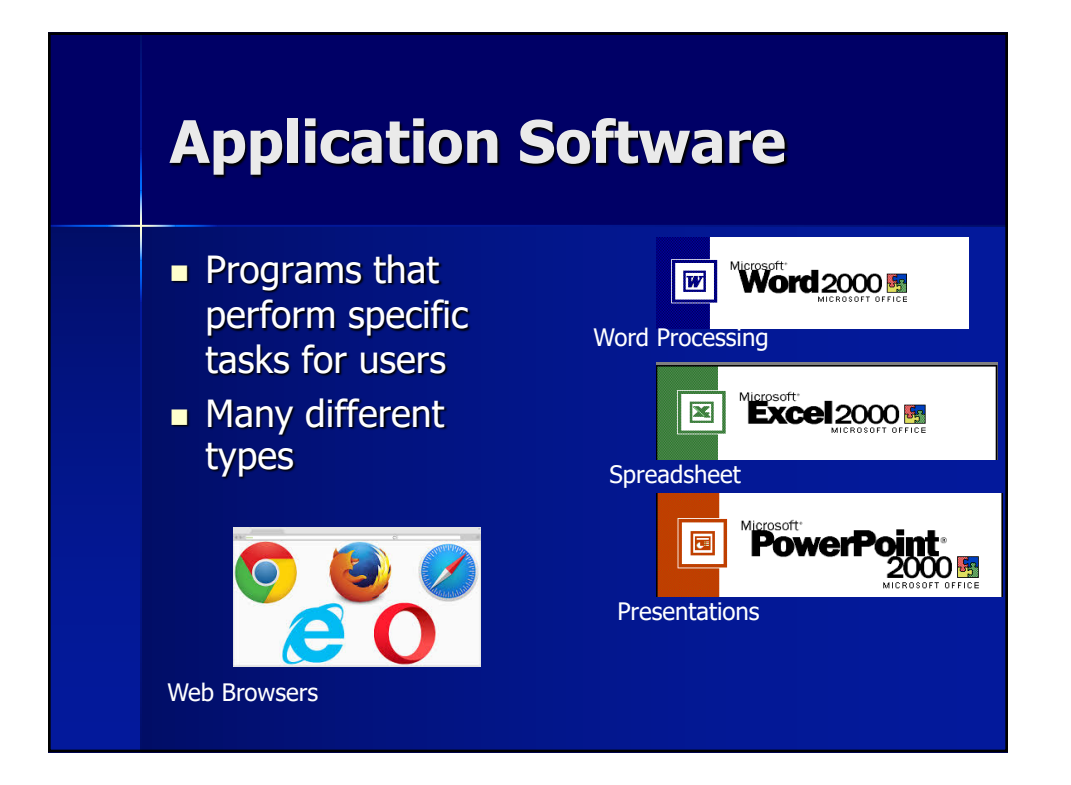